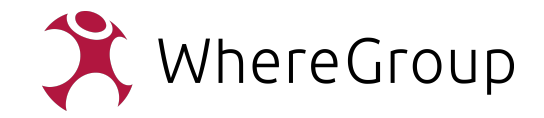

### Make WebMapping fast again

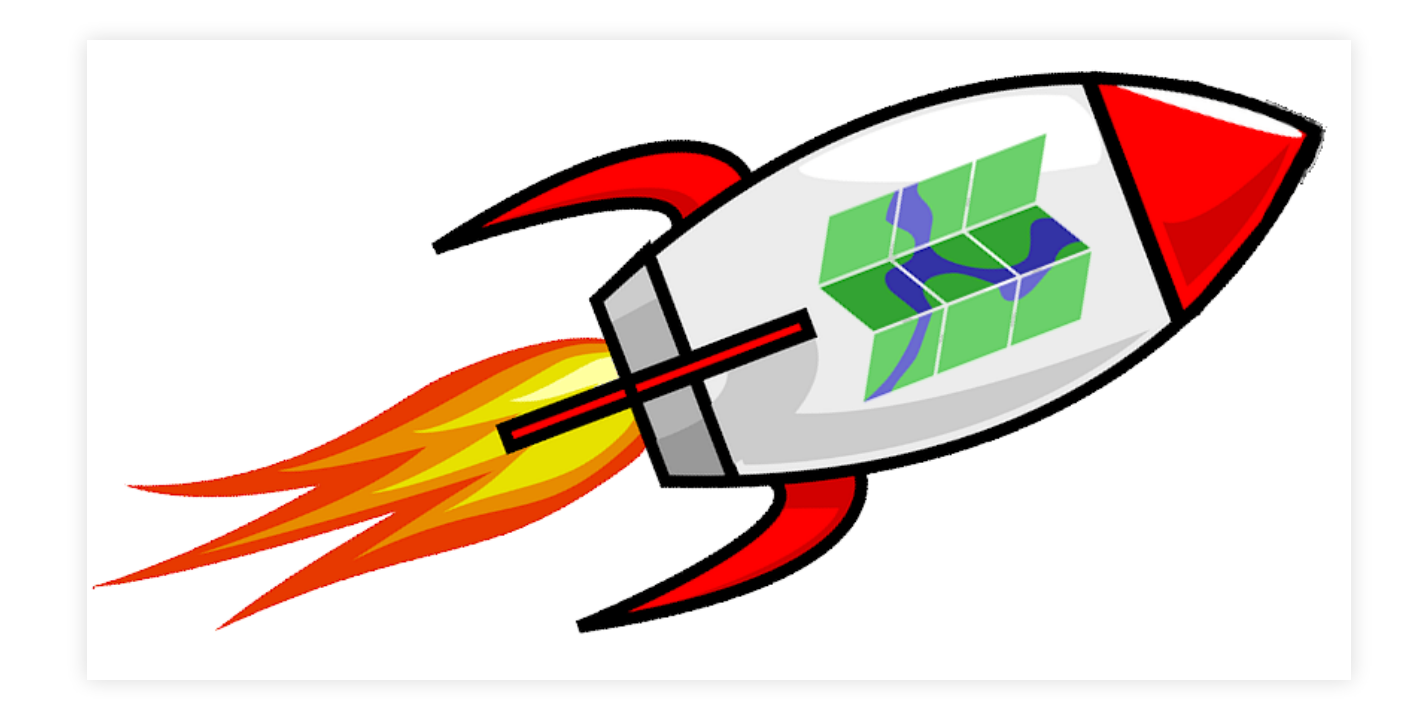

### Jörg Thomsen, WhereGroup GmbH

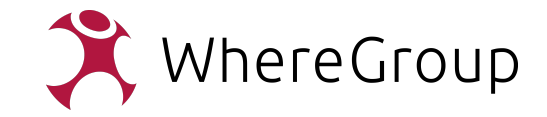

### **WebMapService (WMS)**

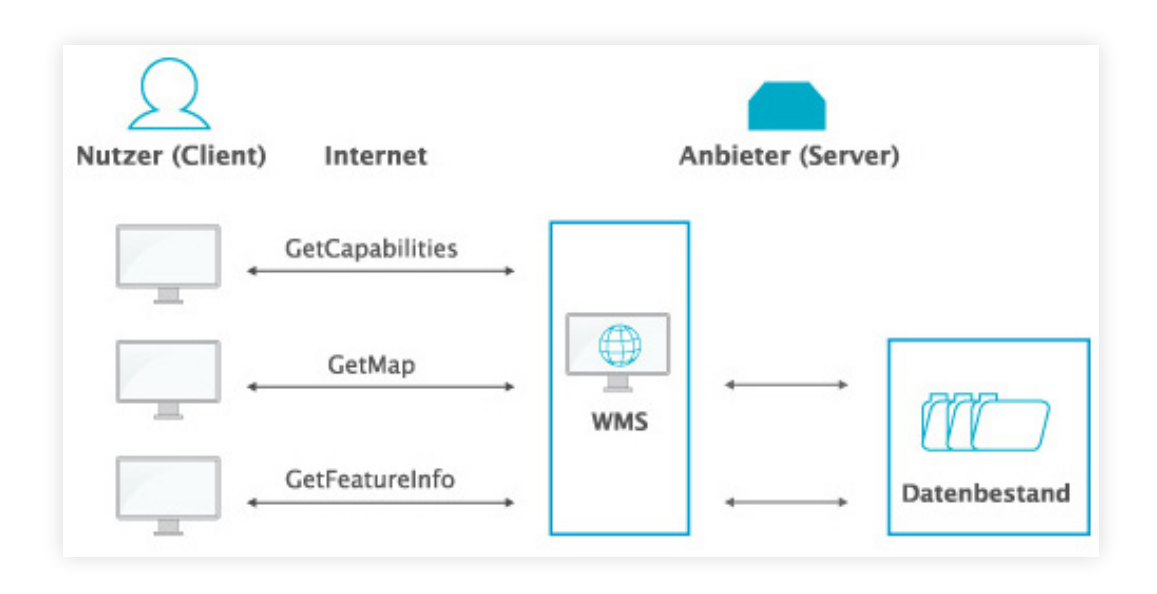

Quelle: https://www.gdi-infotour.de/ der GDI Süd-Hessen

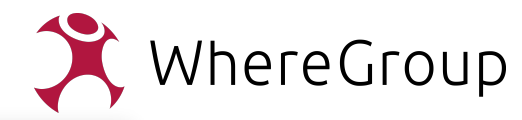

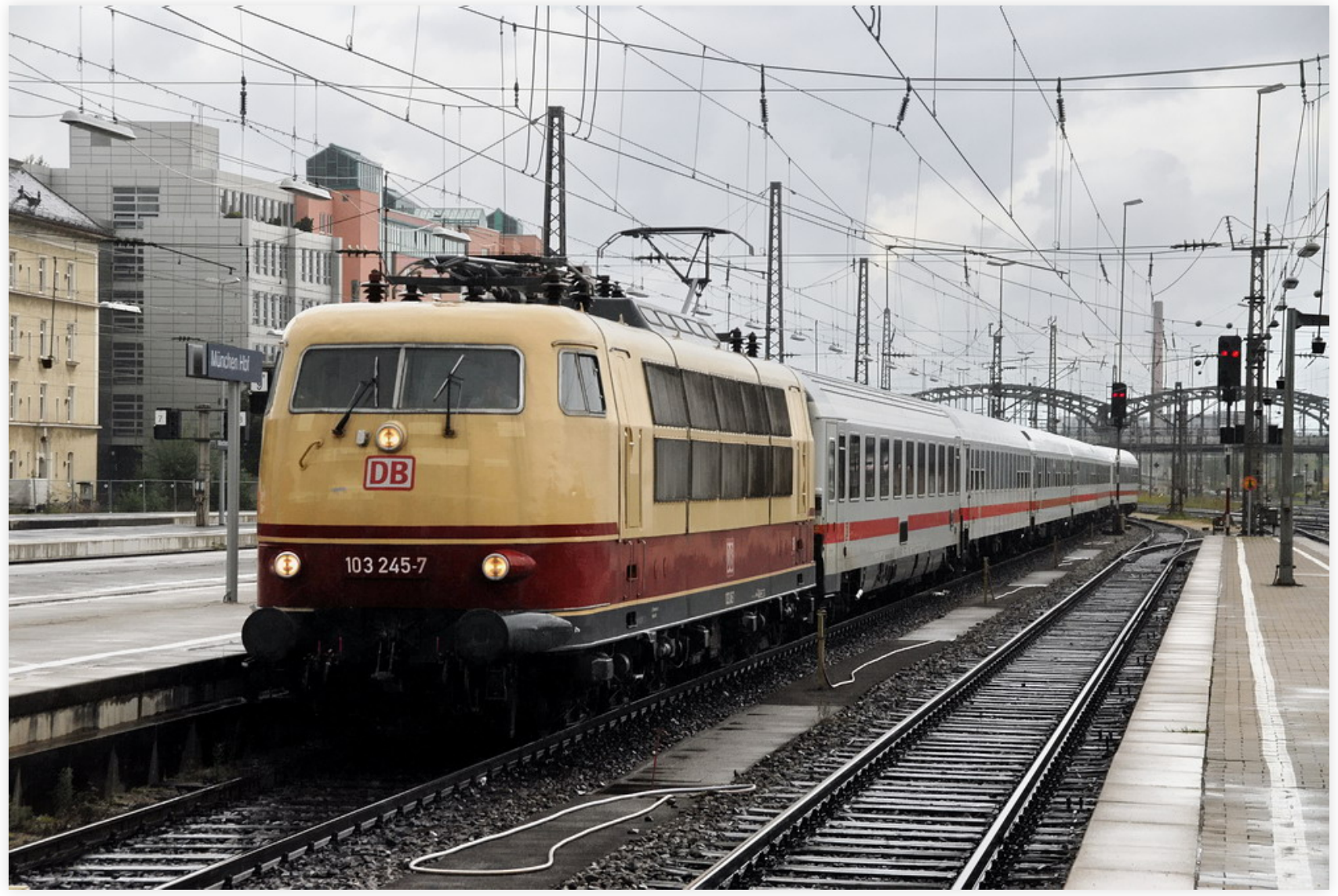

Quelle: Wikipedia LVT771 - LVT771, CC BY-SA 3.0 de, [Link](https://commons.wikimedia.org/w/index.php?curid=12217266)

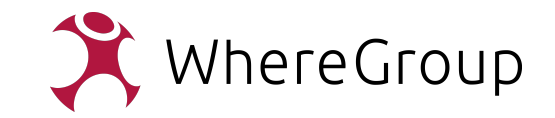

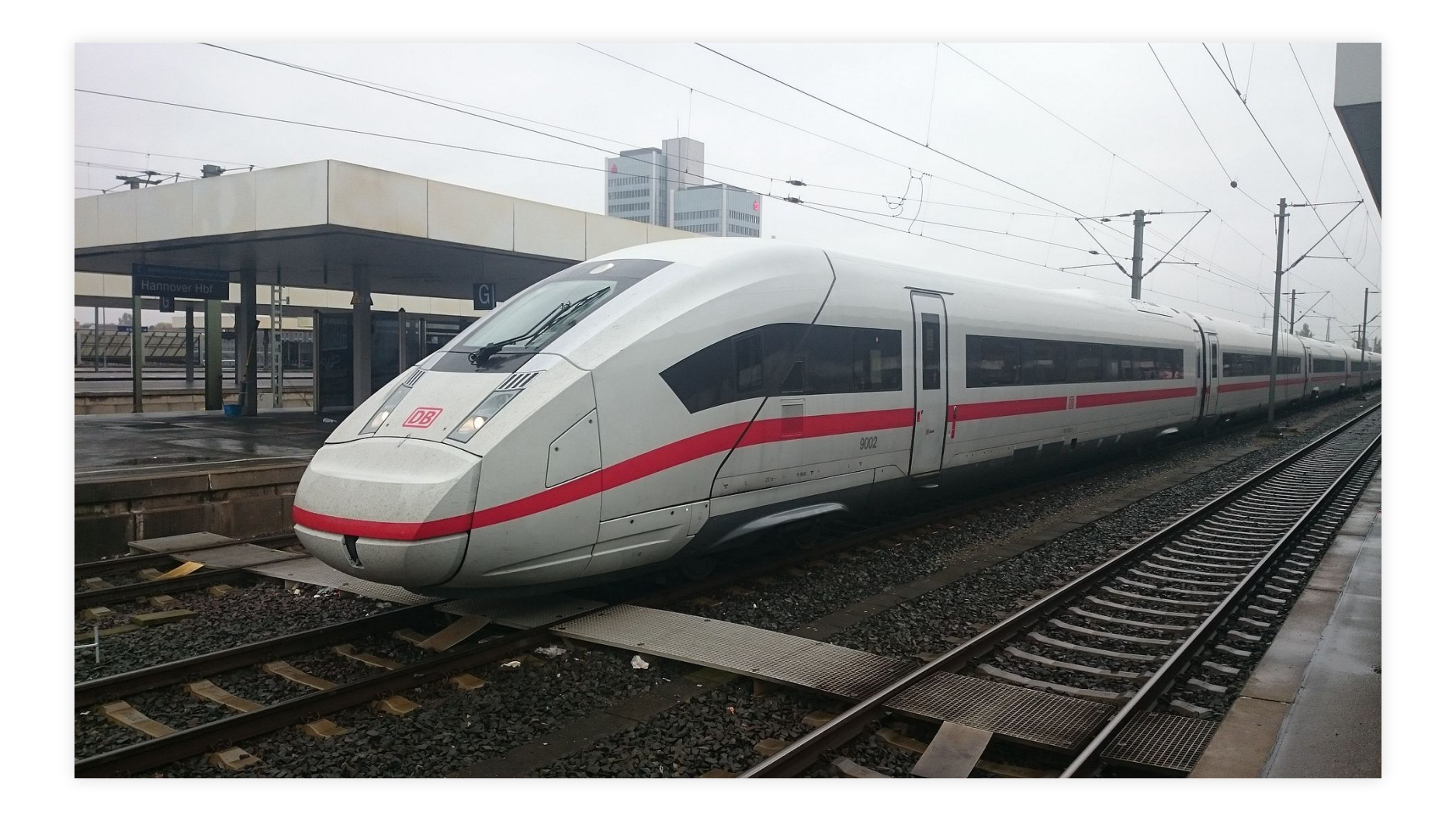

Quelle: Martin Lechler - Eigene Aufnahme mit Handy, Gemeinfrei, [Link](https://commons.wikimedia.org/w/index.php?curid=44976930)

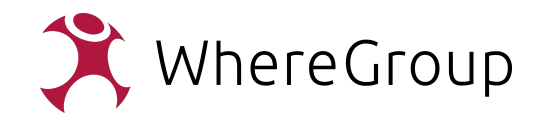

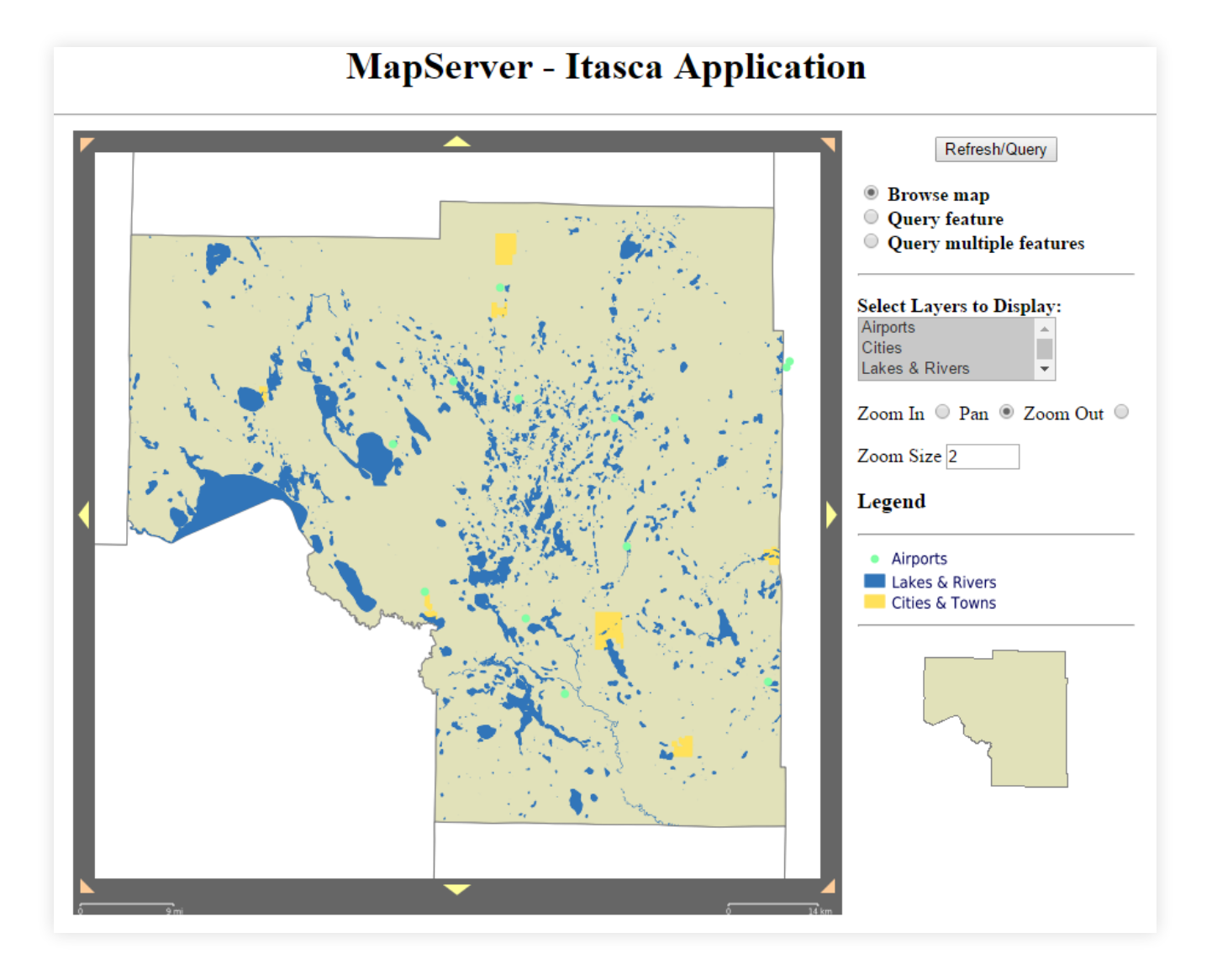

Quelle: MapServer for Windows [ms4w.com](https://ms4w.com/)

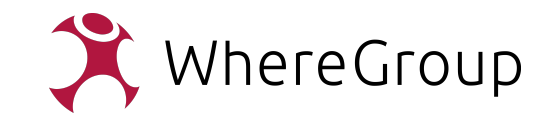

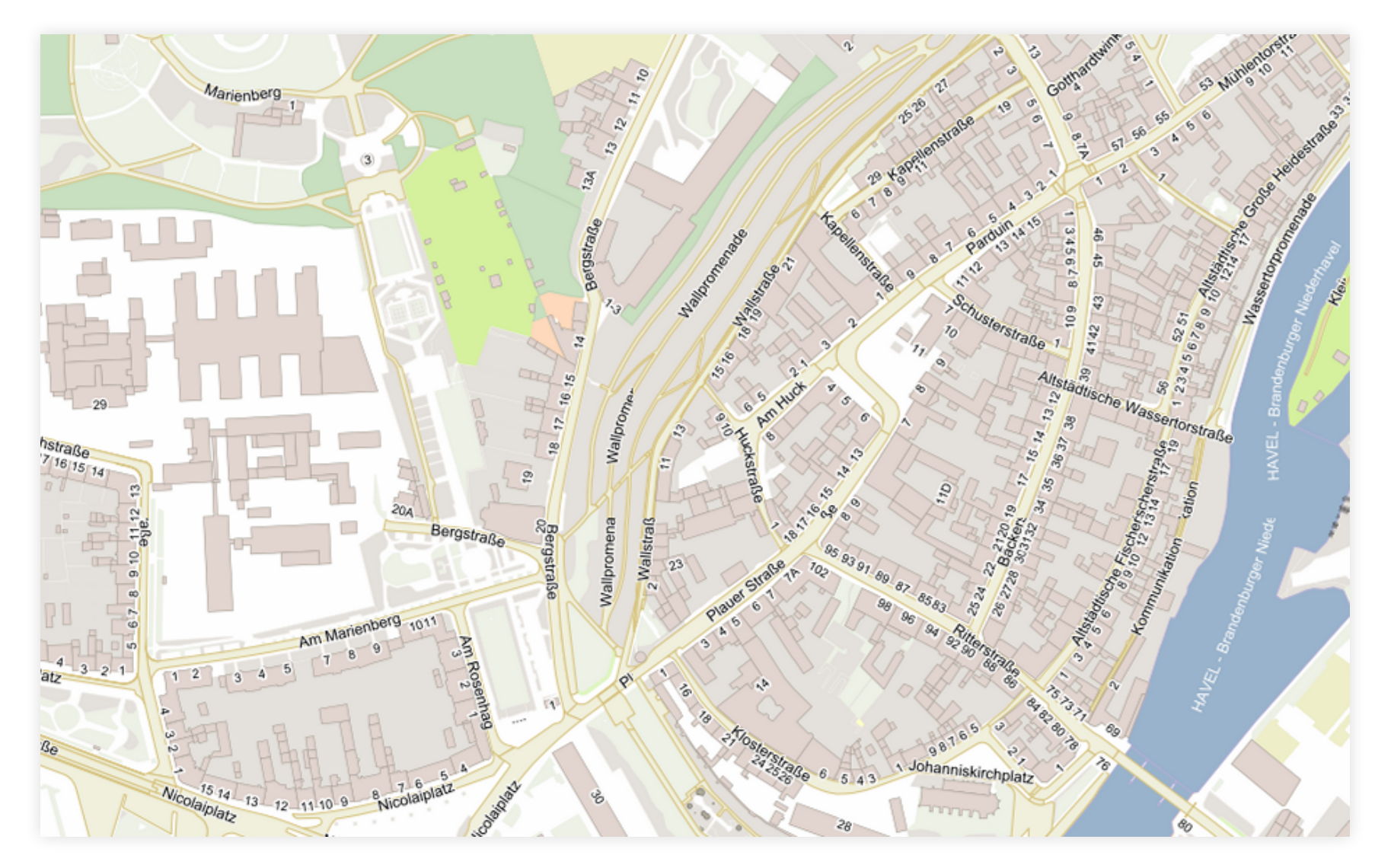

Quelle: <https://gdi.stadt-brandenburg.de/>

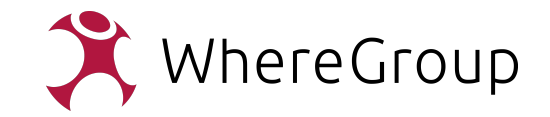

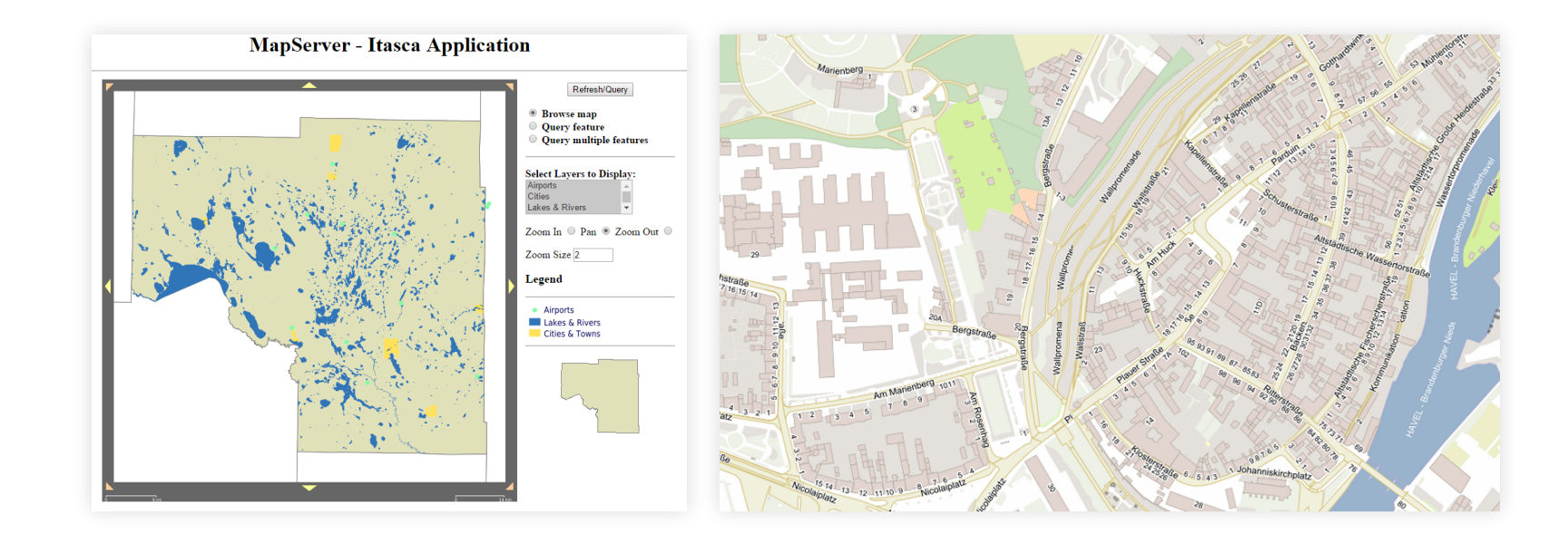

4,5 MB 450 MB

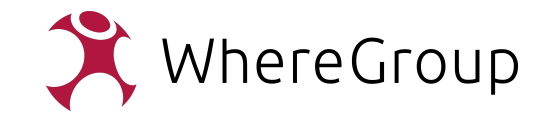

### **"Die Karte ist zu langsam!"**

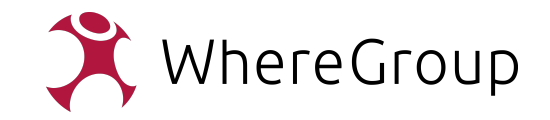

### **"Mehr Hardware!"**

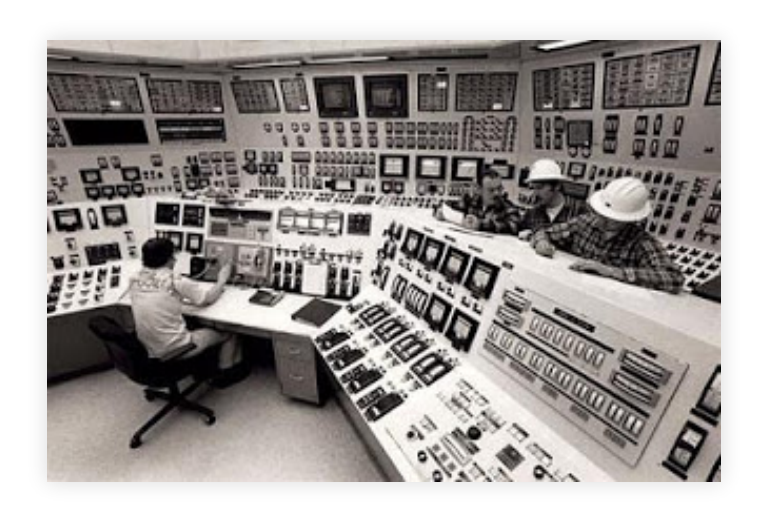

Quelle: Wikipedia

- mehr RAM!
- mehr CPU!
- SSD!
- Load Balencer!

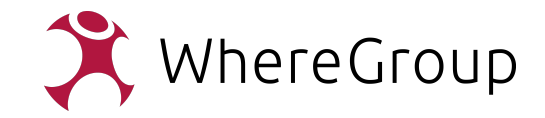

### **Cache!**

**E** MapProxy

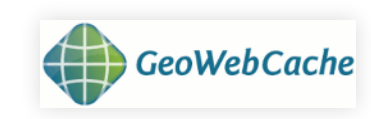

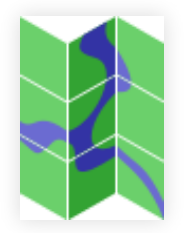

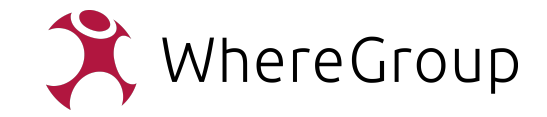

### **Engpässe analysieren**

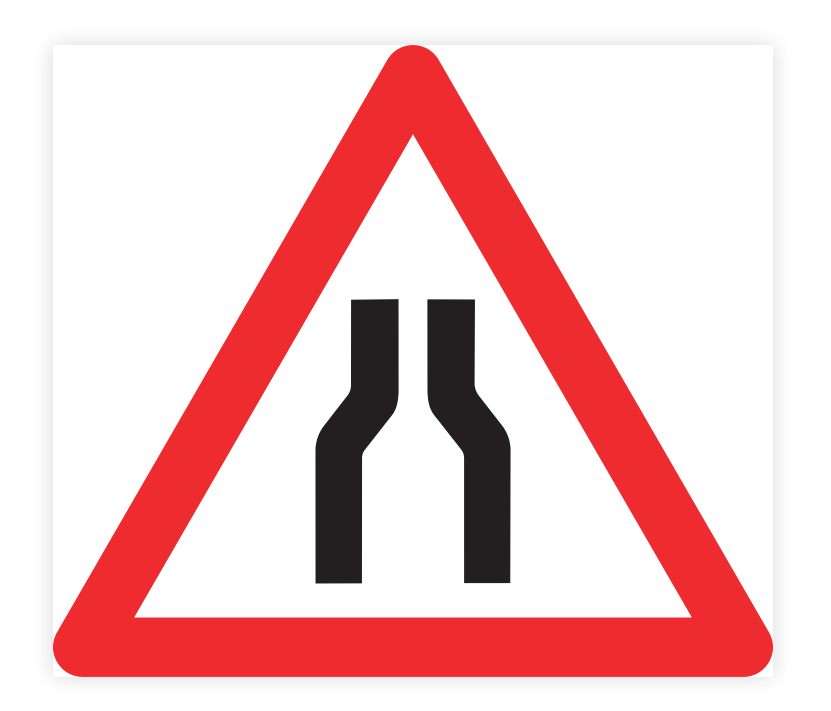

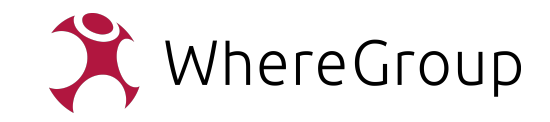

# **Datenübertragung**

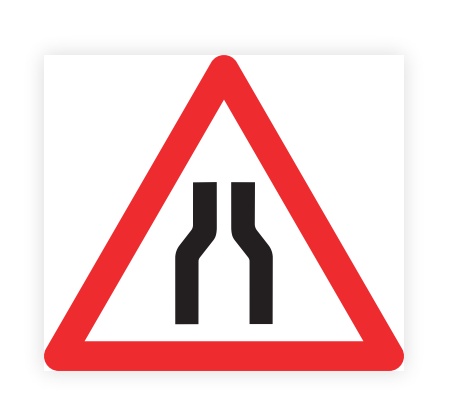

- lange Leitung
- Firewalls, sonstige Absicherungen
- schlechte Anbindung des Clients, langsame Client-Rechner

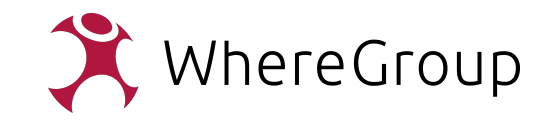

## **Datenübertragung**

- Hardware...
- Architektur
- einmalig
- jpg / png / gif, Farbtiefe

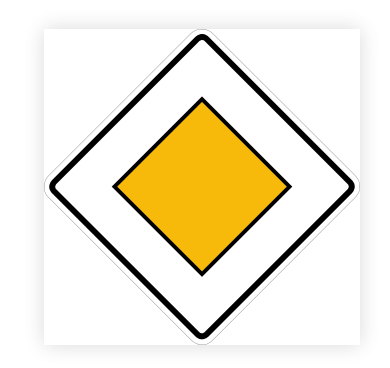

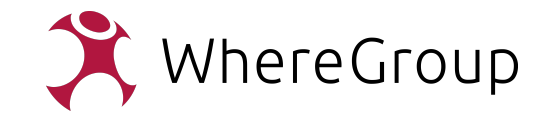

### **Bildformate**

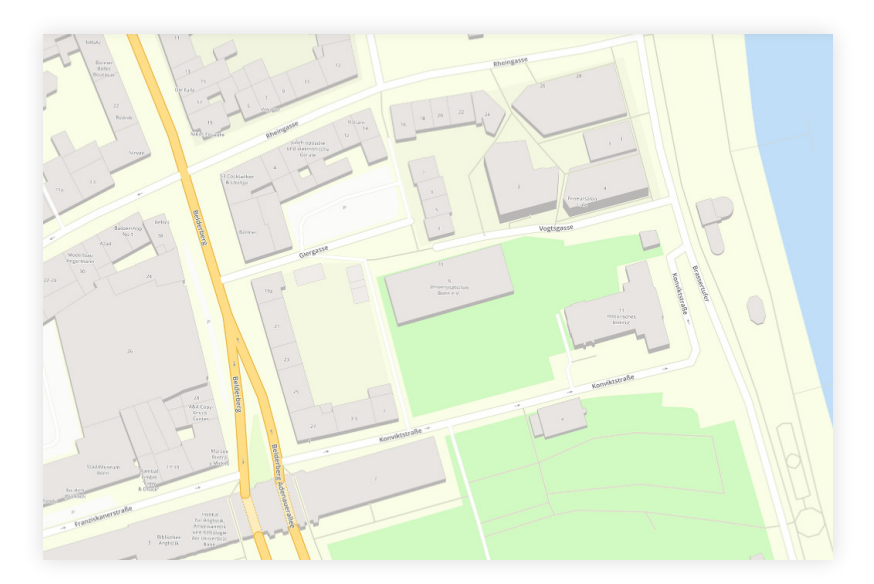

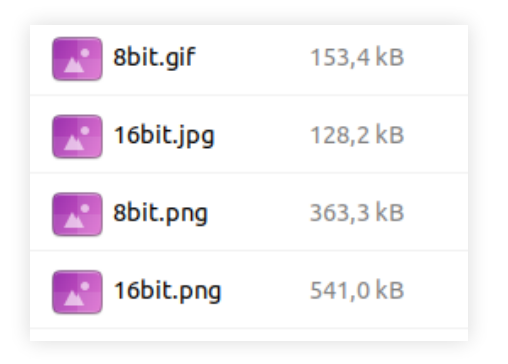

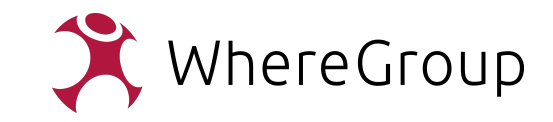

#### **Bildformate - 8bit.png**

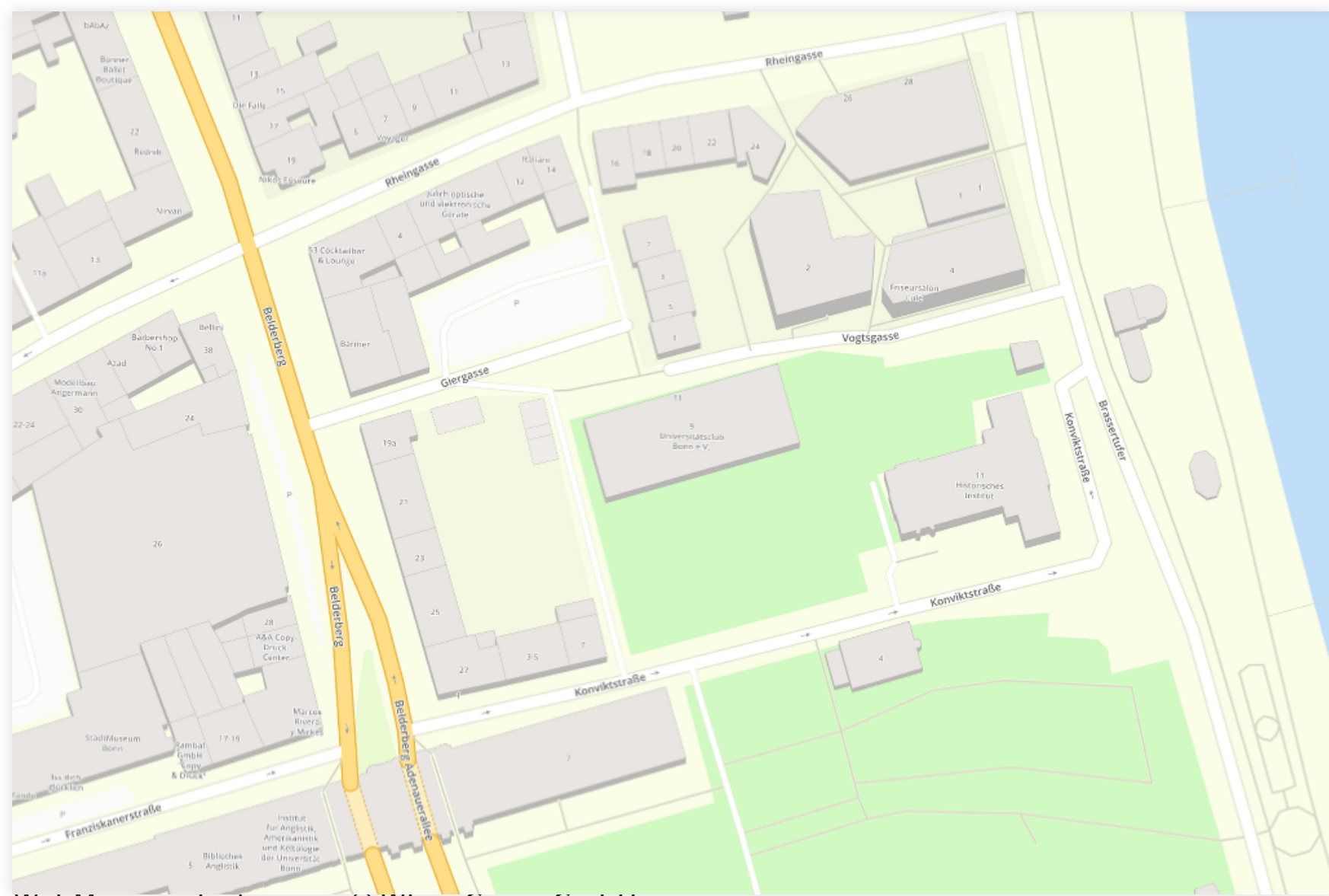

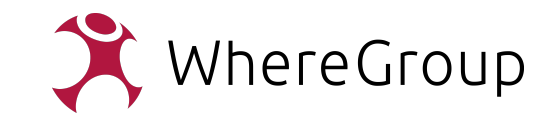

### **Bildformate - 16bit.jpg**

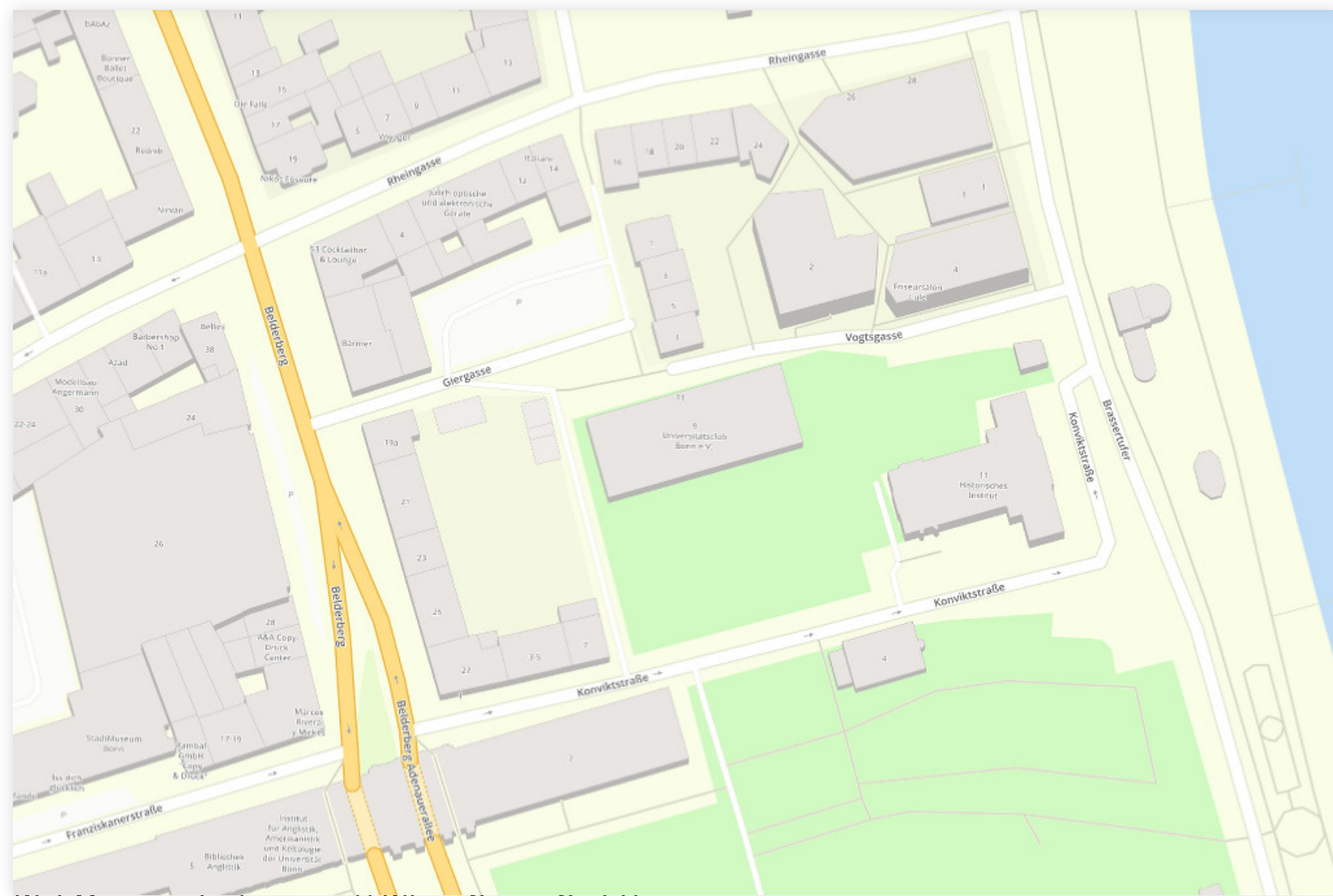

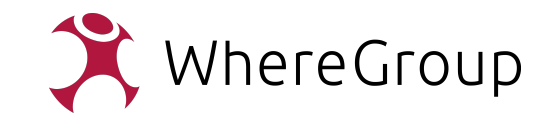

## **Rendering**

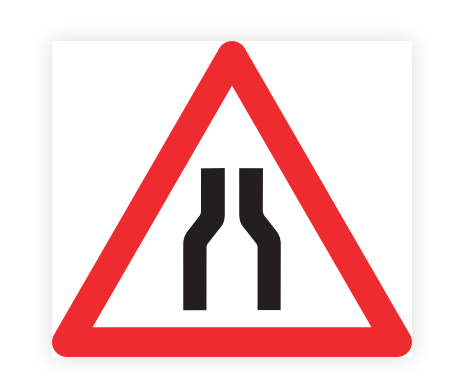

- viele Details
- komplexe Symbolisierung
- unhandliche Konfiguration
- Prozessierung der Geodaten während des Renderings

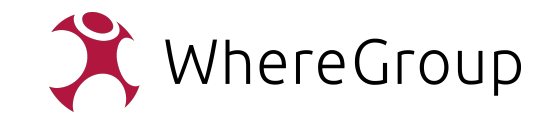

## **Rendering**

- Konfiguration optimieren
- Generalisierung auf Datenebene
- Vorprozessierung

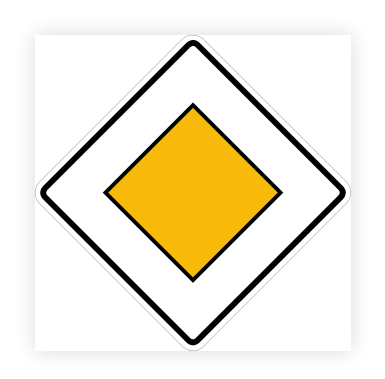

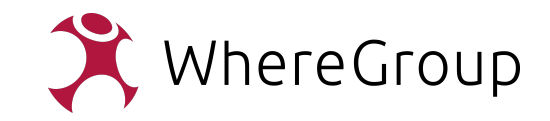

## **Optimierung Konfiguration (MapServer)**

- Reihenfolge der Classes
- Scaletoken
- WMS-spezifische kleine Symbolund Font-Listen

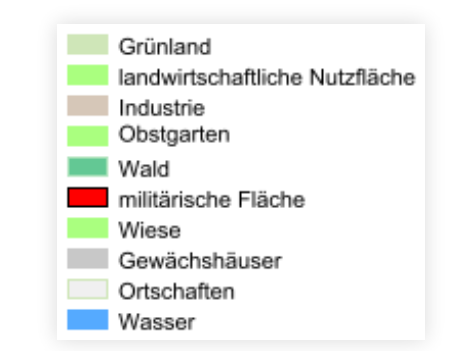

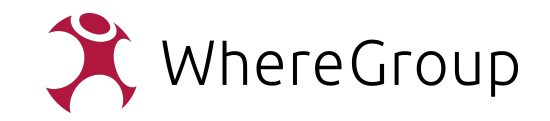

# **Generalisierung auf Datenebene**

- Maßstabs-angepasste Geodaten speichern
- Geometrien vereinfachen
- unnötige Attribute entfernen

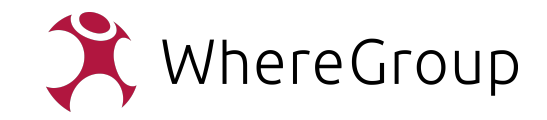

### **Vorprozessierung**

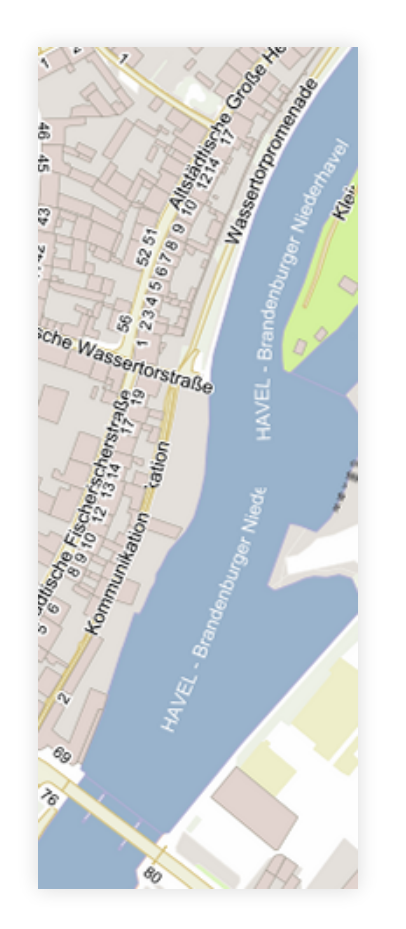

- Beschriftungen (Label) berechnen
- Offsets und Labelpunkte berechnen
- Daten Kacheln / Kataloge verwenden
- keine Views

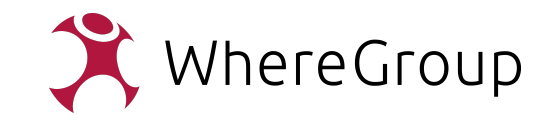

#### **Geodaten**

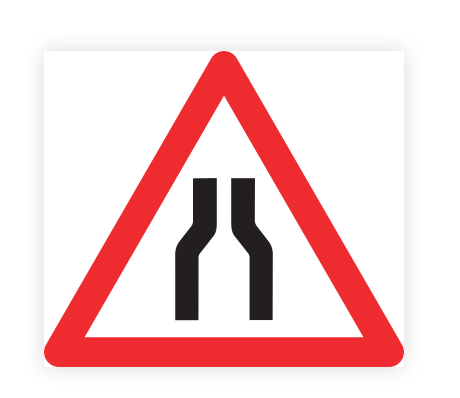

- langsame Formate
- Aufbau DB-Verbindung
- große (unnötige) Datenmengen
- schlechte Datenhaltung / Struktur

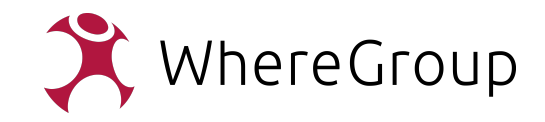

### **Geodaten**

- schnelle Formate?
- Connection Pooling
	- CLOSE CONNECTION=DE
	- **pgbouncer**
- Indices (aktuell halten)
- Redundanz wagen

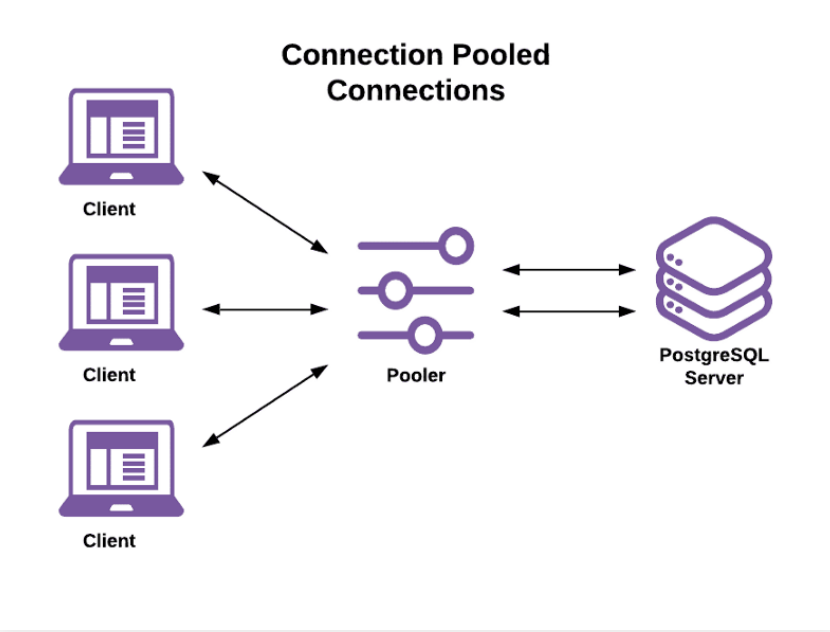

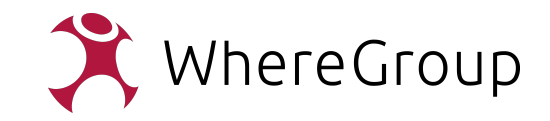

### **Fazit**

- Caching ist OK
	- **...** wenn sonst nichts hilft
	- ... wenn auch andere Funktionen genutzt werden
- Nachdenken kann langfristig Zeit und Kosten sparen
- Neue Formate erkunden (Vektortiles...)

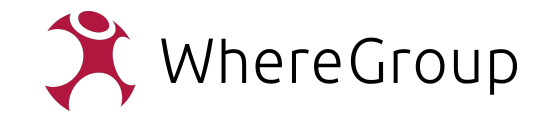

#### Vielen Dank!

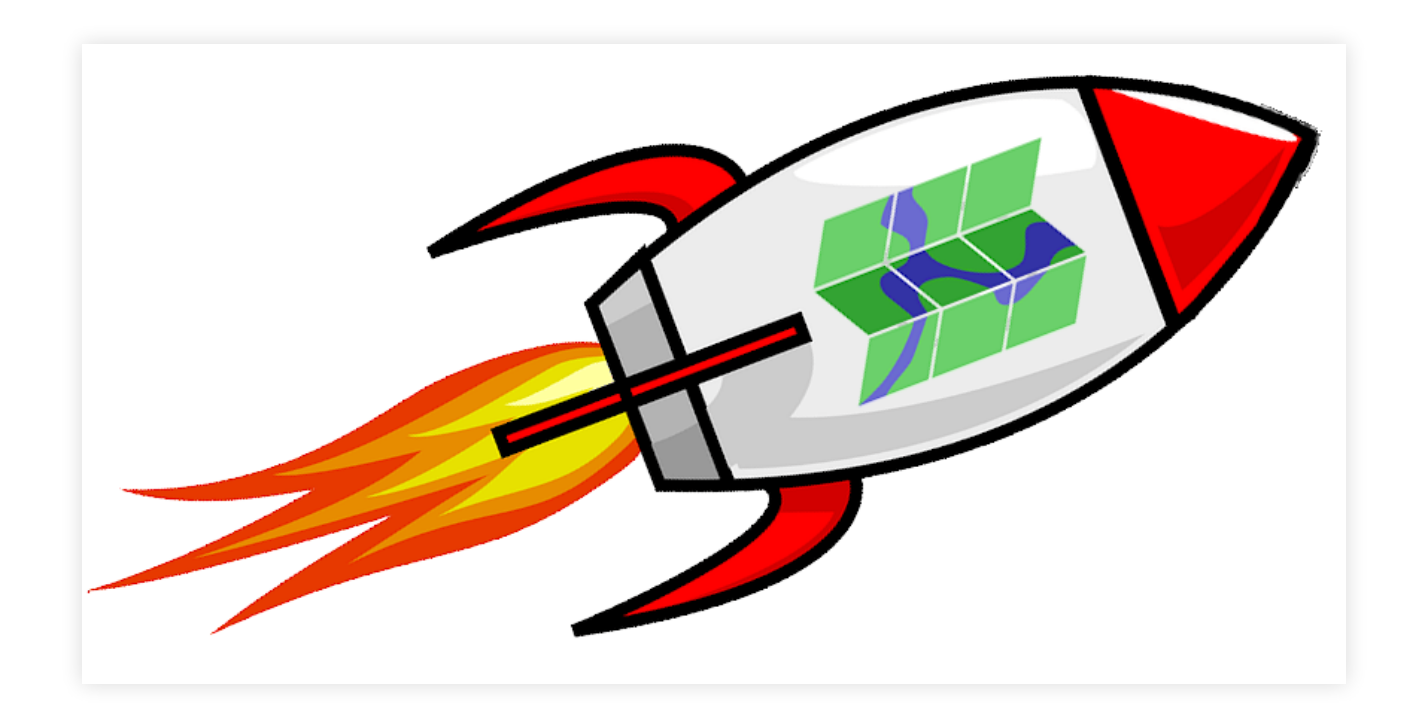

#### Jörg Thomsen, WhereGroup GmbH